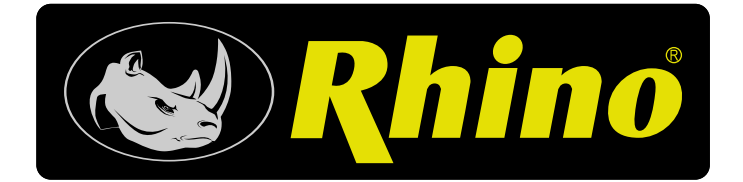

# *30,000*

Divisiones

# Indicadores para Básculas de Plataforma / I-QY e I-QYW (inalámbrico)

Weighing - Counting Indicator & Wireless Indicator

#### **BENEFICIOS**

**Máximo control de sus inventarios -** Función de pesaje o conteo de piezas. **Opción de pesaje de animales -** Estabilizan la lectura aún cuando haya movimiento sobre la báscula.

**Función Pico -** Congela la lectura más alta.

**100% visibilidad en cualquier tipo de iluminación -** Cuenta con pantalla de cristal líquido con iluminación integrada.

**Fíjelo en cualquier lugar -** Incluye adaptador para mesa, pared o poste.

**Función de TARA por teclado -** Obtenga el peso neto de su mercancía con solo ingresar el peso de la tarima o contenedor.

**Imprima o archive cada pesaje -** Puerto bidireccional RS-232 para conectar a computadora o impresora.

**Totalmente portátil -** Funcionan con batería recargable de 100 horas de duración.

**Cuentan con garantía de 1 año contra cualquier defecto de fabricación. I-QYW:**

**Olvídese de estorbosos cables -** Señal inalámbrica de hasta 50 metros de alcance.

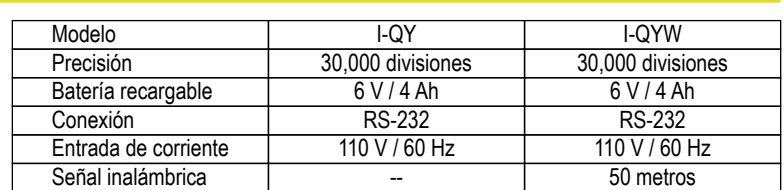

# **ESPECIFICACIONES TÉCNICAS**

### **DIFERENCIAS CONTRA LA COMPETENCIA**

- 1. Función de tara por teclado vs Otros indicadores que requieren que el contenedor vacío sea colocado sobre la báscula.
- 2. Conexión RS232 bidireccional vs Otros que no pueden ser conectados directamente a impresora, sólo a computadora.
- 3. Indicador para equipos unicelda o caja de sumas, con números grandes (40 mm) para mejor visibilidad vs Otros con números pequeños.

## **DIMENSIONES**

- Ancho: 24.6 cm a)
- Alto: 14.4 cm b)
- c) Profundidad: 9.1 cm

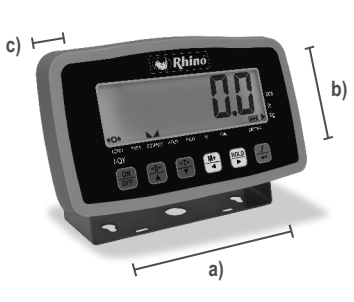

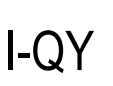

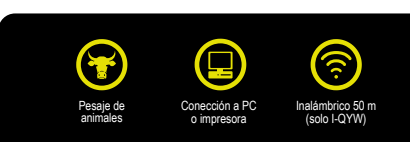

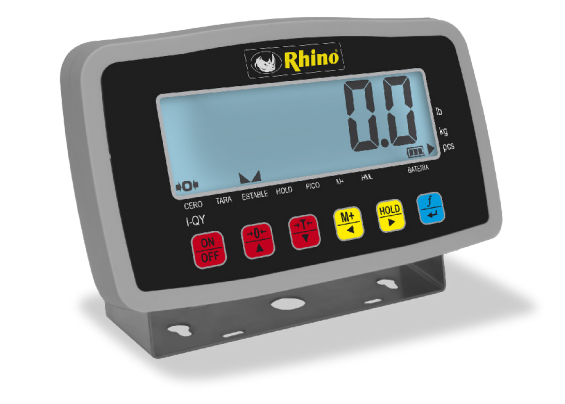

I-QYW

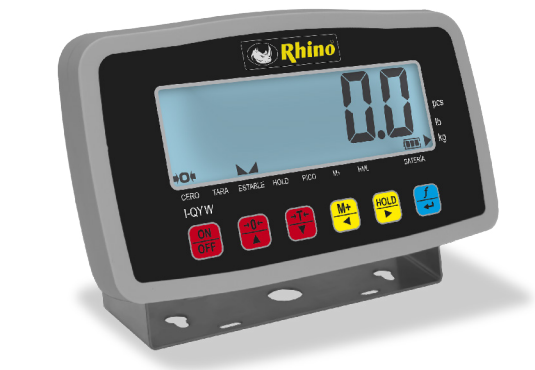

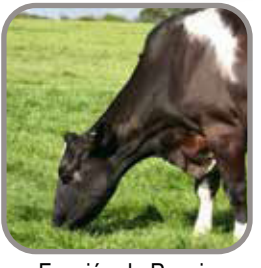

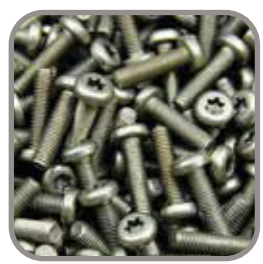

Función de Pesaje de Animales

Función de Conteo de Piezas

SERVICIO Y REFACCIONES DISPONIBLES Contamos con una red de centros de servicio en toda la república: rhino.mx/servicio.html

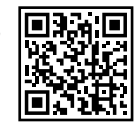

Distribuido por: Contacto:  $Tel:$ 

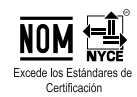